## **TESCHENDORFF\_age\_hypermethylated**

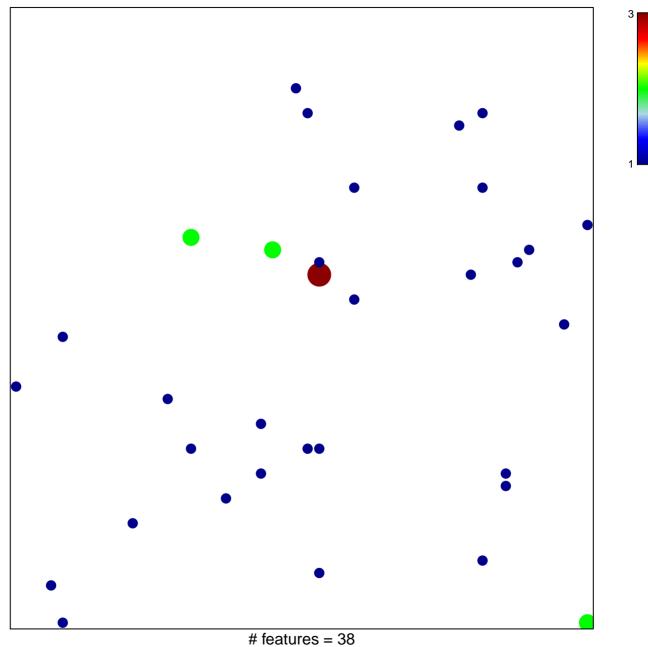

chi-square p = 0.8

## **TESCHENDORFF\_age\_hypermethylated**

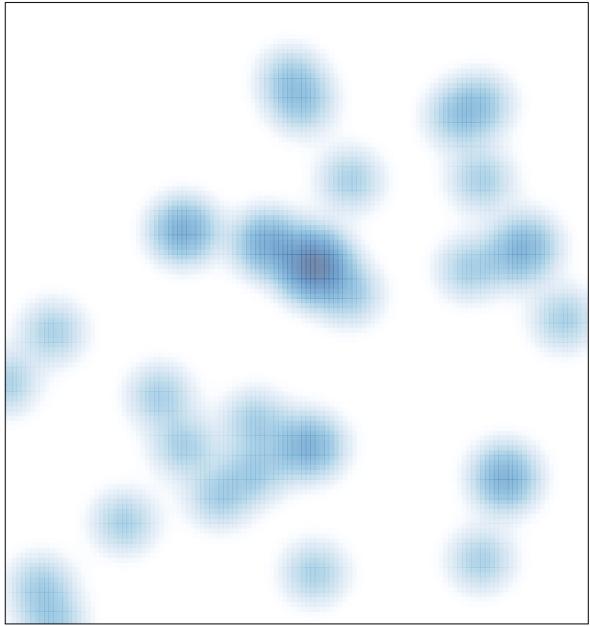

# features = 38, max = 3